# **太平洋蓝医保长期医疗险 人工核保操作指引**

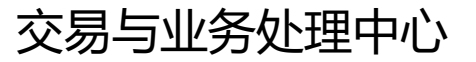

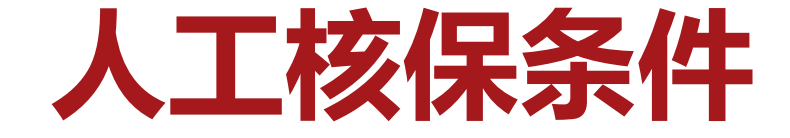

## ✓被保险人投保年龄为56-65周岁

## ✔智能核保时选择"其他"

## 符合以上条件之一,可进入人工核保。

# 家庭单暂不支持人工核保,如有被保险人需要人 工核保,请分开录单!

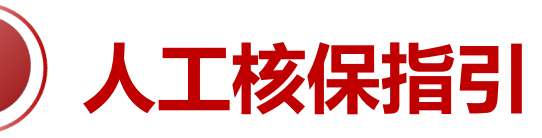

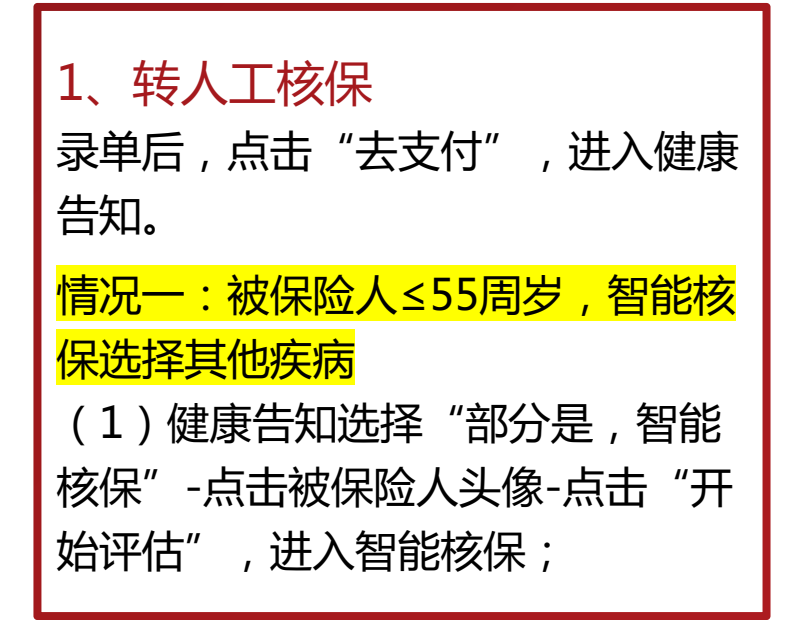

 $\langle$ 

**Designation** 

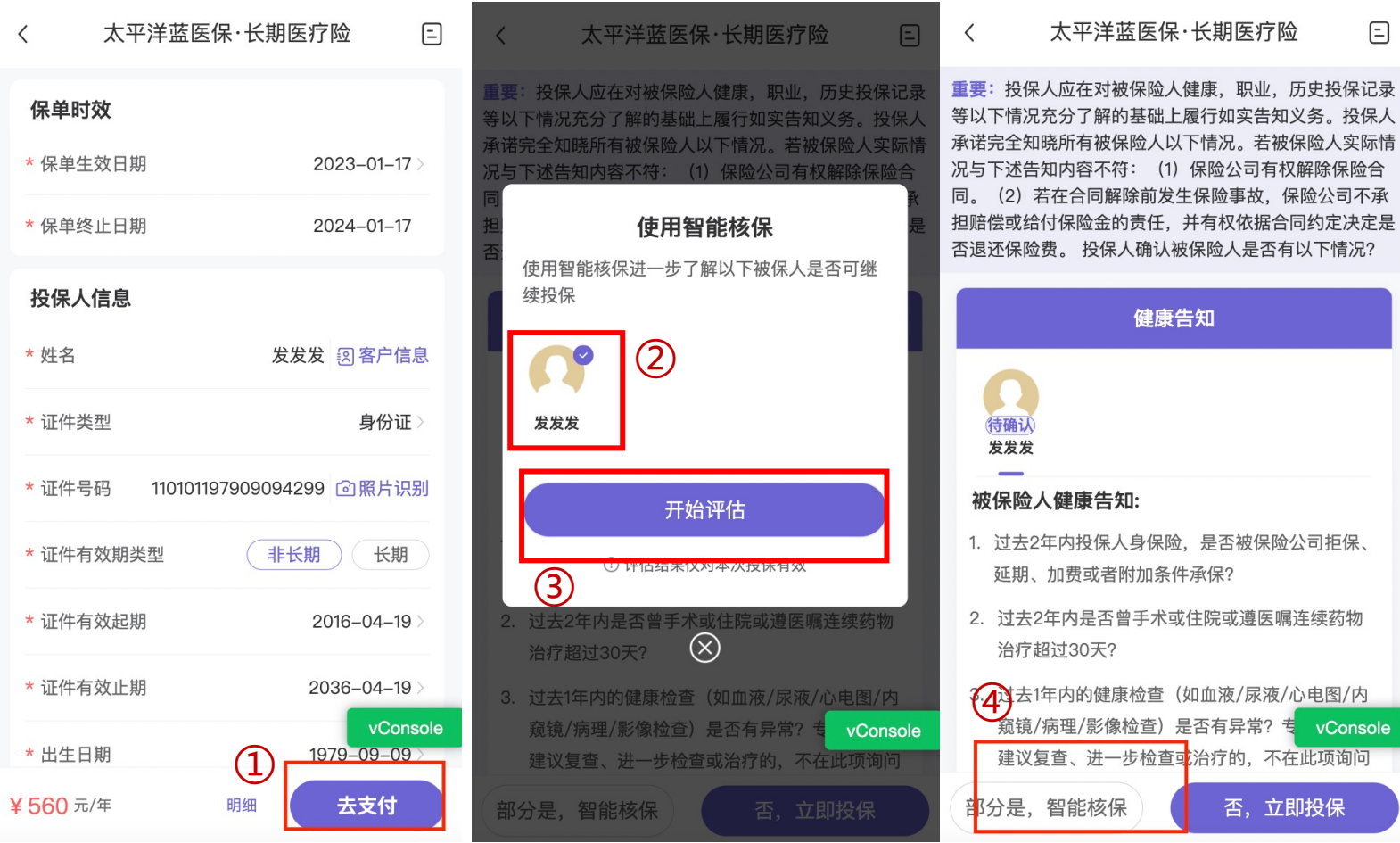

 $\boxed{=}$ 

否, 立即投保

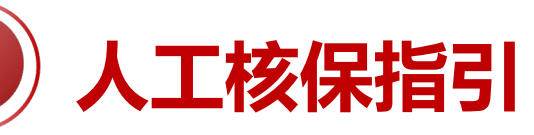

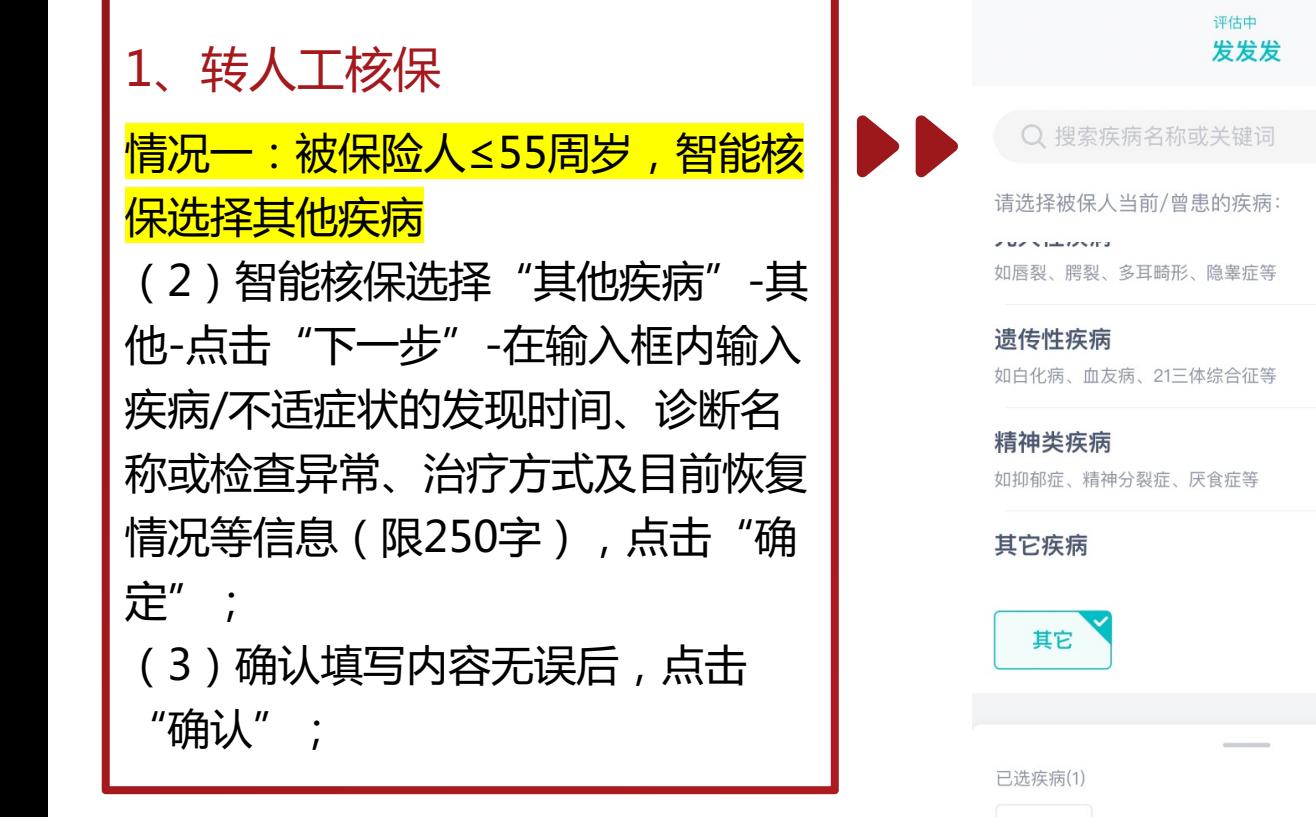

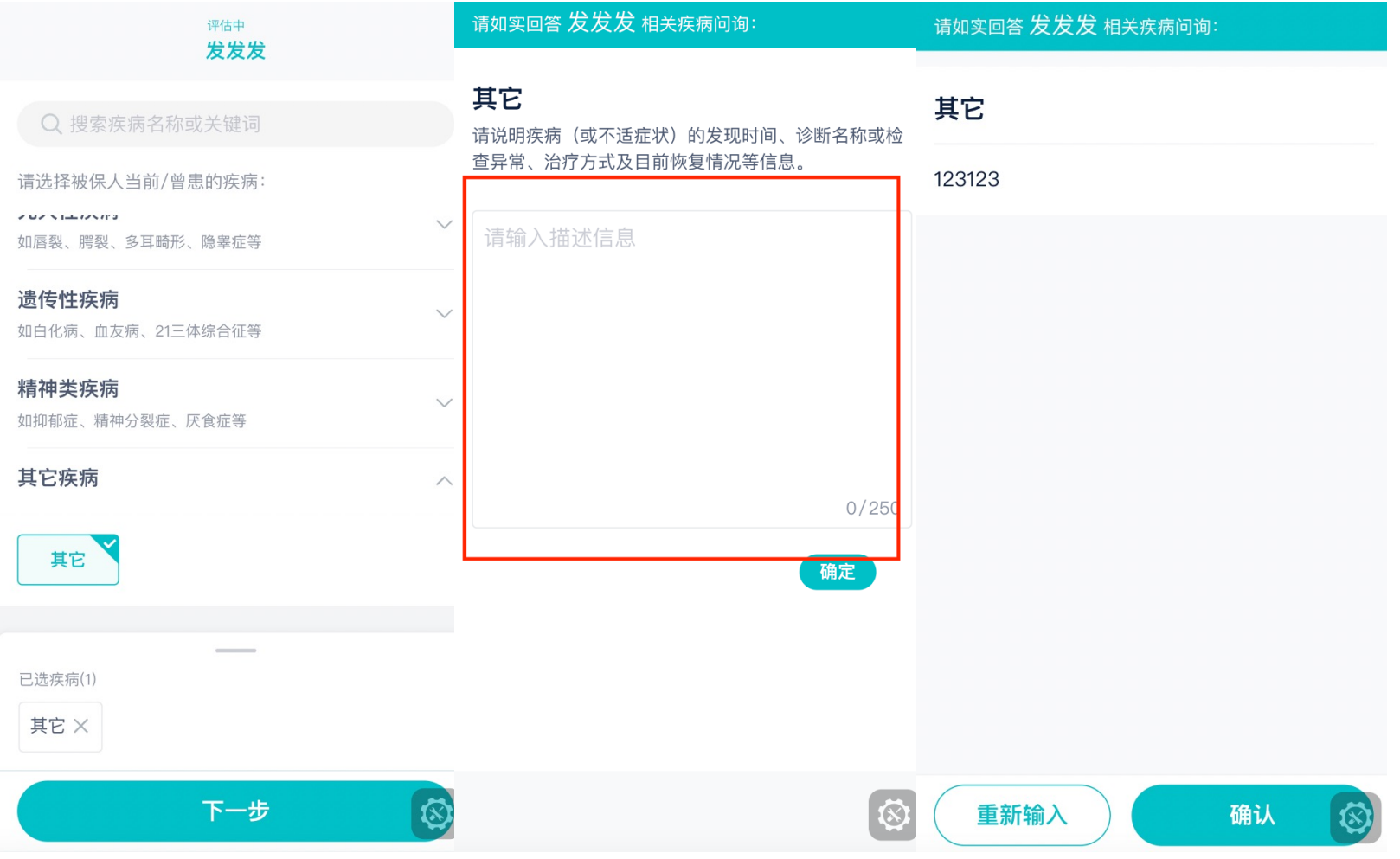

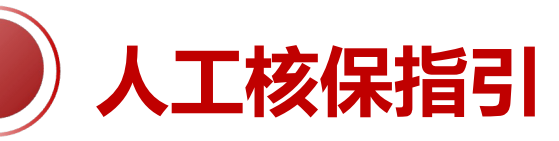

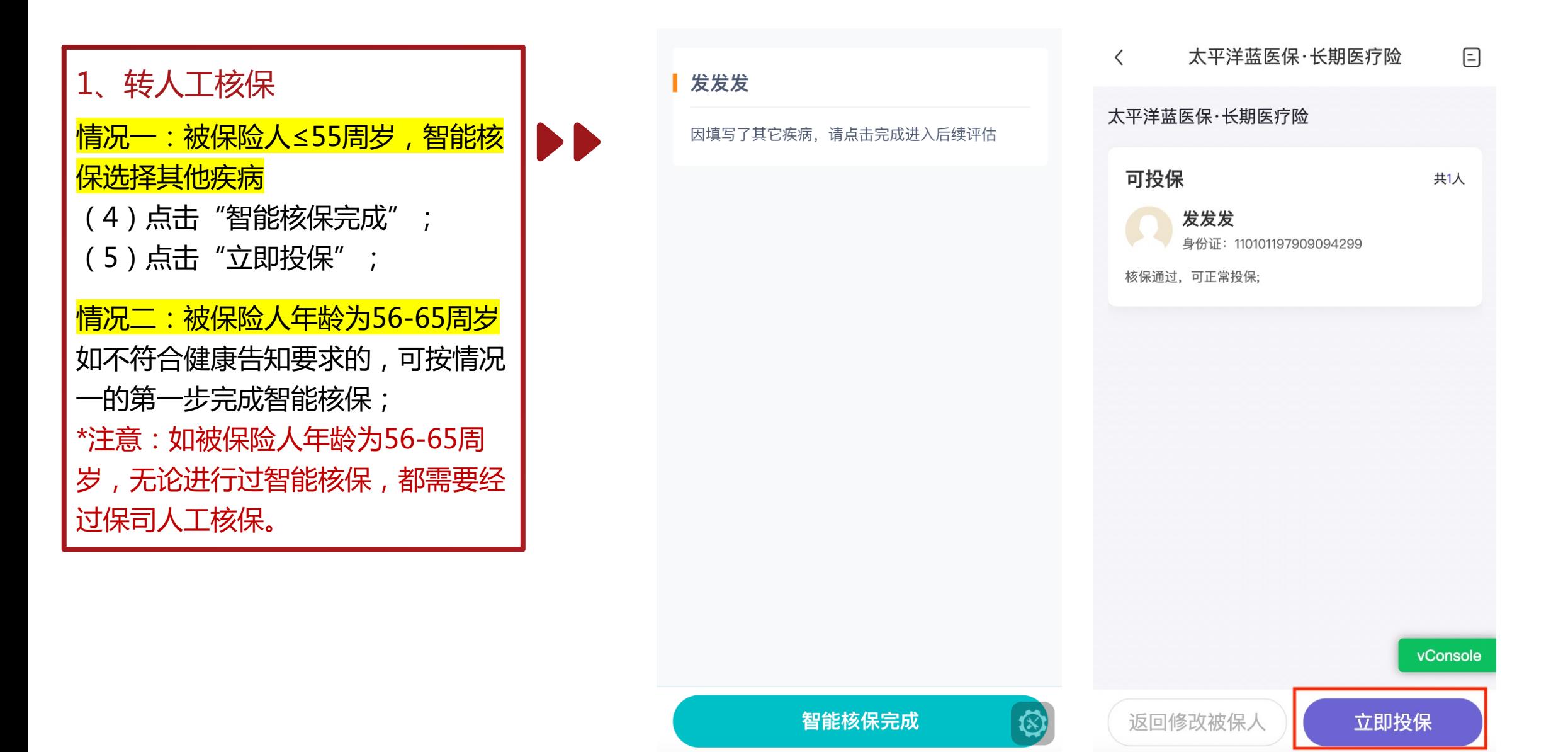

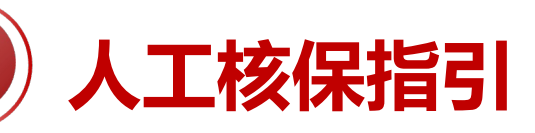

#### 2、首次上传材料

(1)上传方式:

- 【直接上传】: 点击"<mark>上传材料</mark>",可直 接上传病历、检查报告等资料;
- 【转发上传】: 点击"<mark>复制</mark>" , 可复制上 传材料链接至客户微信;
- (2)进入材料上传页面后,按页面提示, 上传对应资料并填写其他说明,确认后点击 "提交申请";

#### **【注意事项】**

• 首次上传材料时限:投保次日24小时前,如在时 限内客户没有上传材料,系统会自动提交投保申 请,等待后续人工审核;

#### \*建议非标体客户提前准备好相关病历资料!

- 文件类型限制:仅可上传jpg、jpeg、png、tif 图片格式文件,不支持pdf!!
- 支持数量:体检、病历各30张图片;
- 图片大小限制:单张不超过20M;

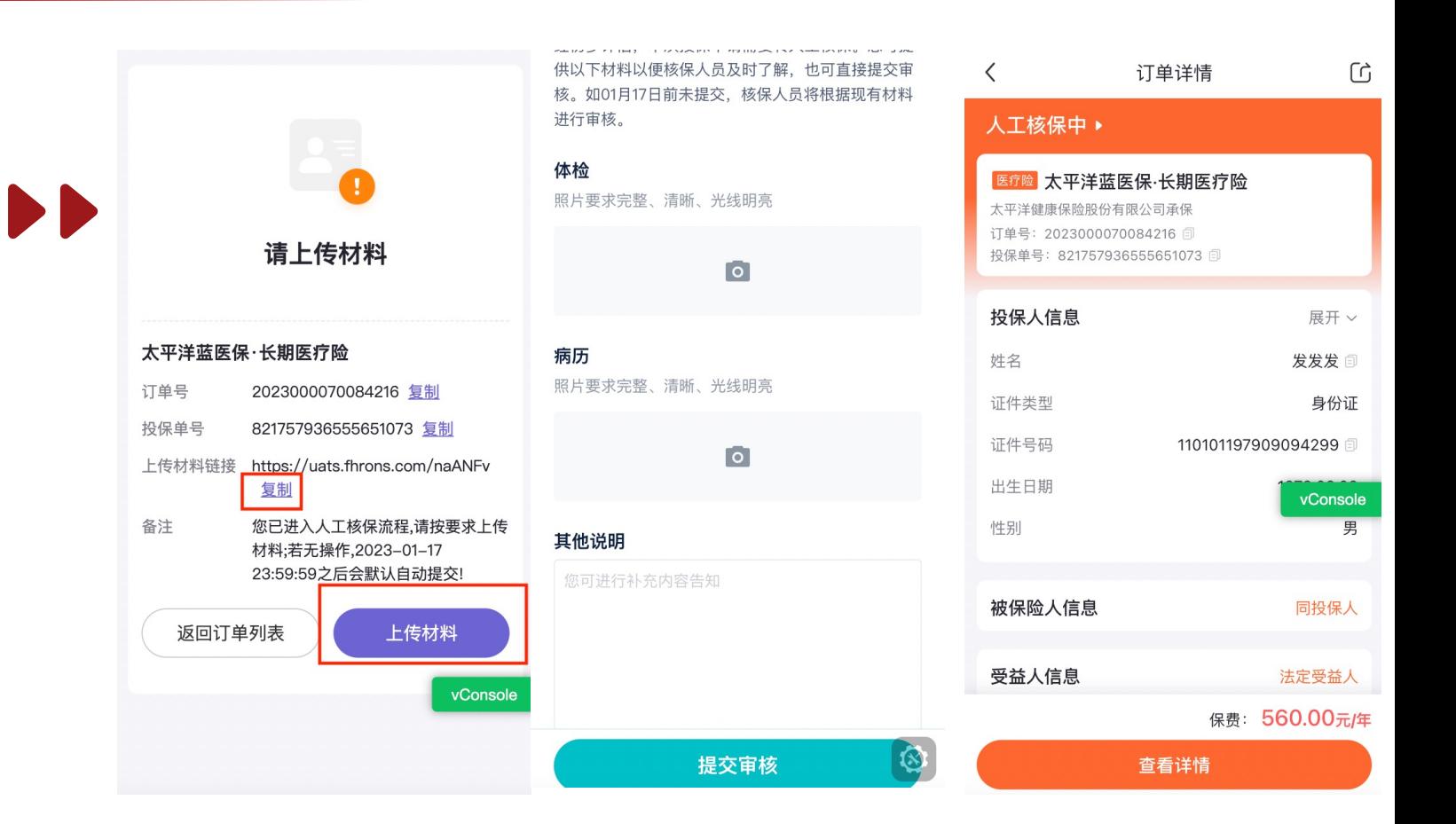

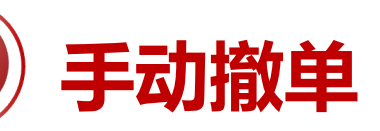

#### 1、手动撤单

如需撤销人工核保订单的投保申请, 可在懒掌柜-订单列表-对应订单下 "撤单"-"确定",进行手动撤单; \*注意:如被保险人已经有订单进入人 工核保状态,不可进行第二次投保申 请,需要先手动撤单。

DD

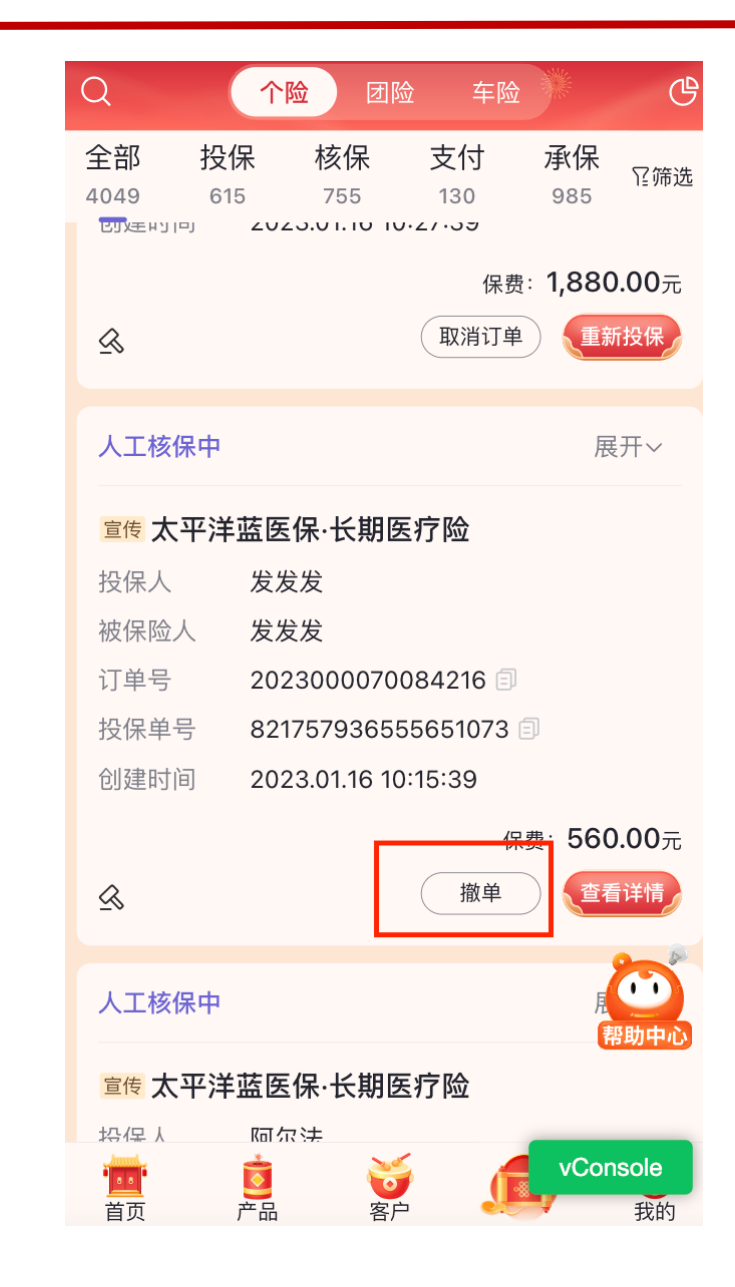

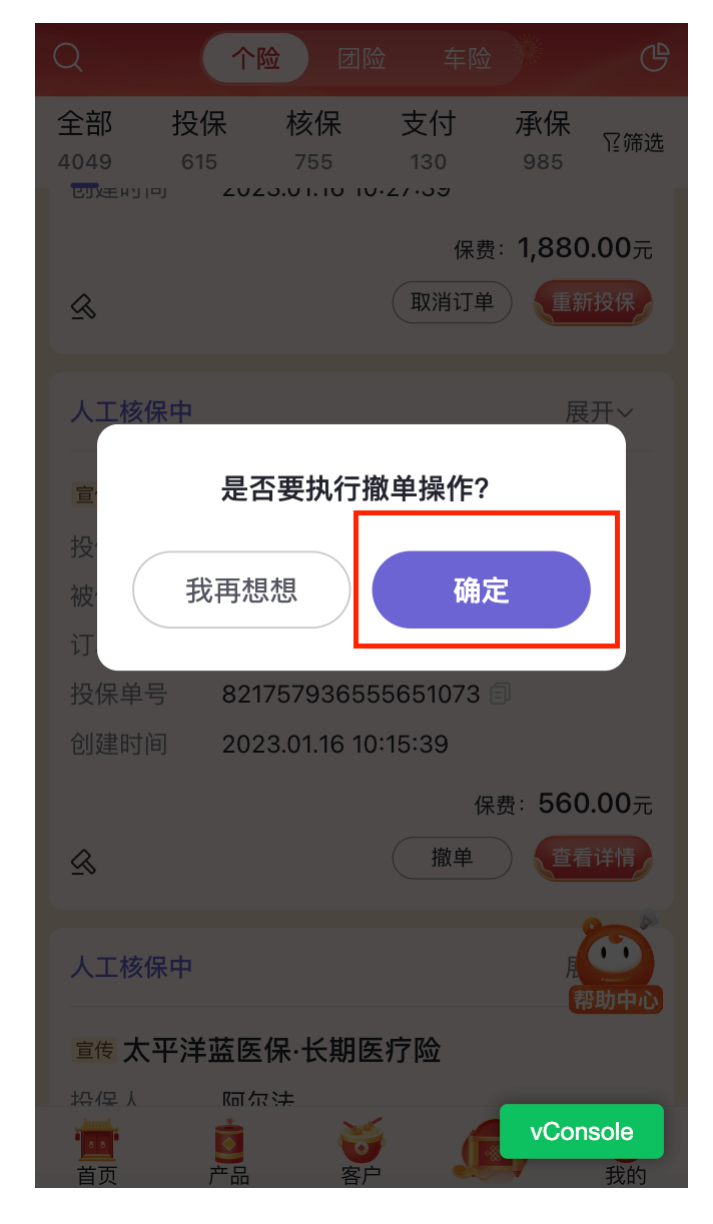

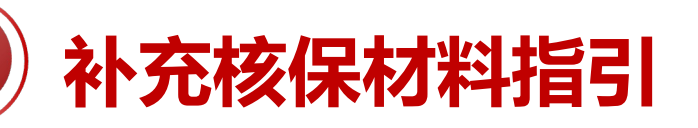

**DD** 

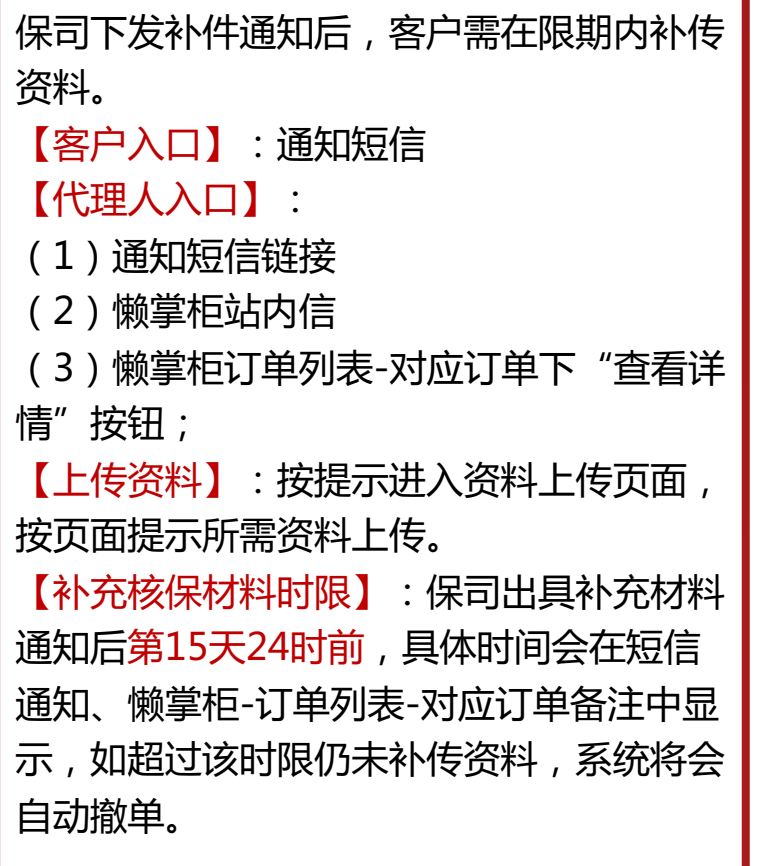

#### **【注意事项】**

- 文件类型限制:仅可上传jpg、jpeg、 png、tif图片格式文件, 不支持pdf!!
- 支持数量:体检、病历各30张图片;
- 图片大小限制:单张不超过20M;

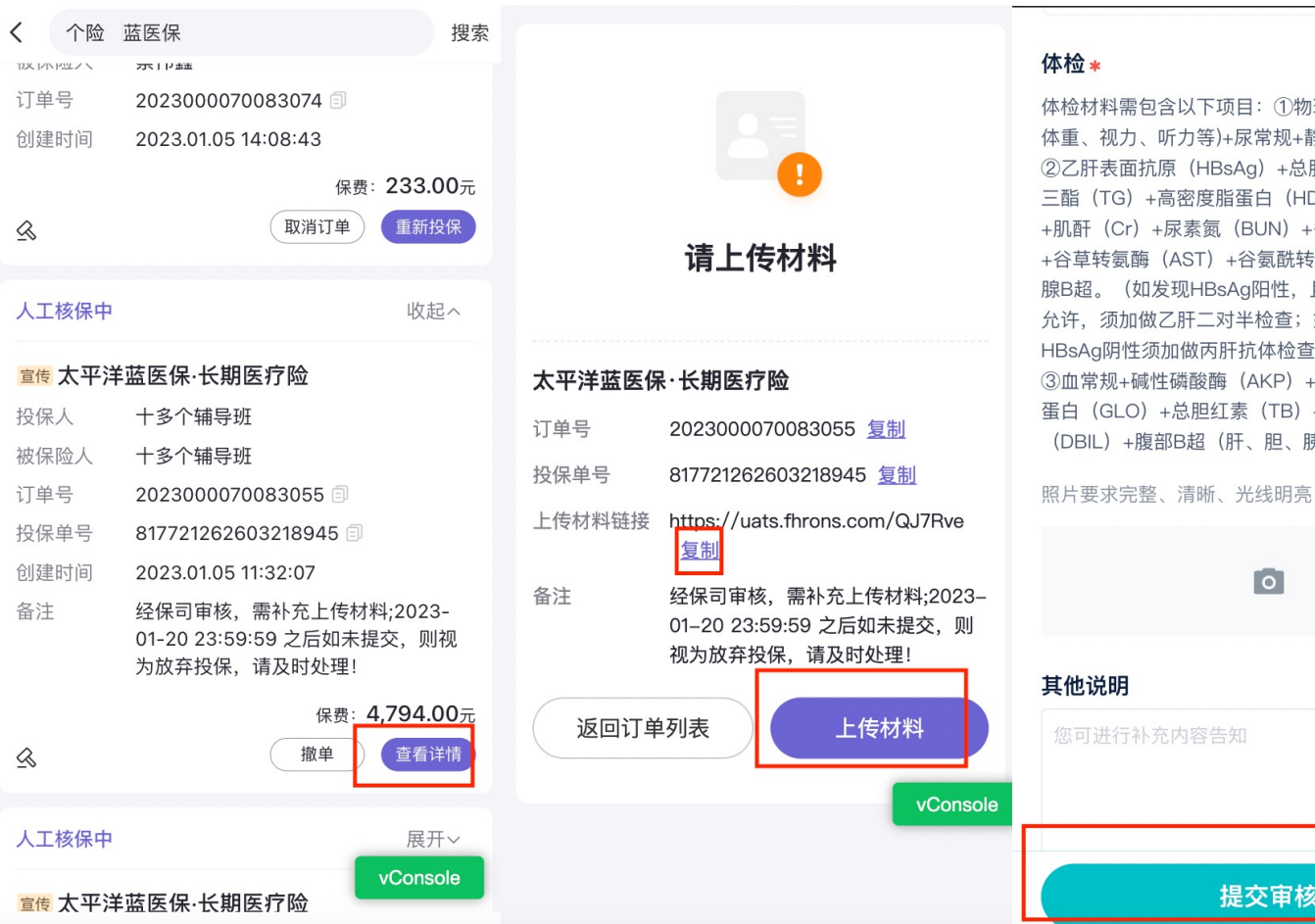

含以下项目: ①物理体检(血压、身高、 听力等)+尿常规+静息心电图 原 (HBsAg) +总胆固醇 (TC) +甘油 高密度脂蛋白 (HDL) +血糖 (FPG) -尿素氣(BUN)+谷丙转氨酶(ALT) (AST) +谷氨酰转酞酶 (GGT) +甲状 发现HBsAq阳性,且体检医院检测条件 乙肝二对半检查;如肝功能异常, 且 (加做丙肝抗体检查、AFP) 生磷酸酶 (AKP) +白蛋白 (ALB) +球 +总胆红素 (TB) +直接胆红素 部B超(肝、胆、胰、脾、肾)(套餐C)

 $\overline{\phantom{0}}$ 

提交审核

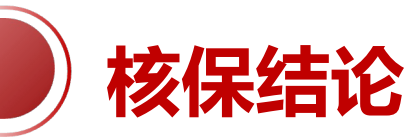

【人工核保的核保结论】:标体承保、除外承保、延期、拒保。懒掌柜对应订单备注会显示核保结论。 【标体承保】:订单状态会变为"待支付",客户需在保司出具核保结论后第7天24时前完成支付。 【除外承保】:订单状态为"人工核保中",客户需在保司出具除外核保结论后的第7天24时前确认。 【延期】或【拒保】:订单状态显示"核保失败"。

\*上述时限的具体时间会在短信通知、懒掌柜-订单列表-对应订单备注中显示,如超过该时限客户仍未支付或未未确认,系统将 会自动撤单。

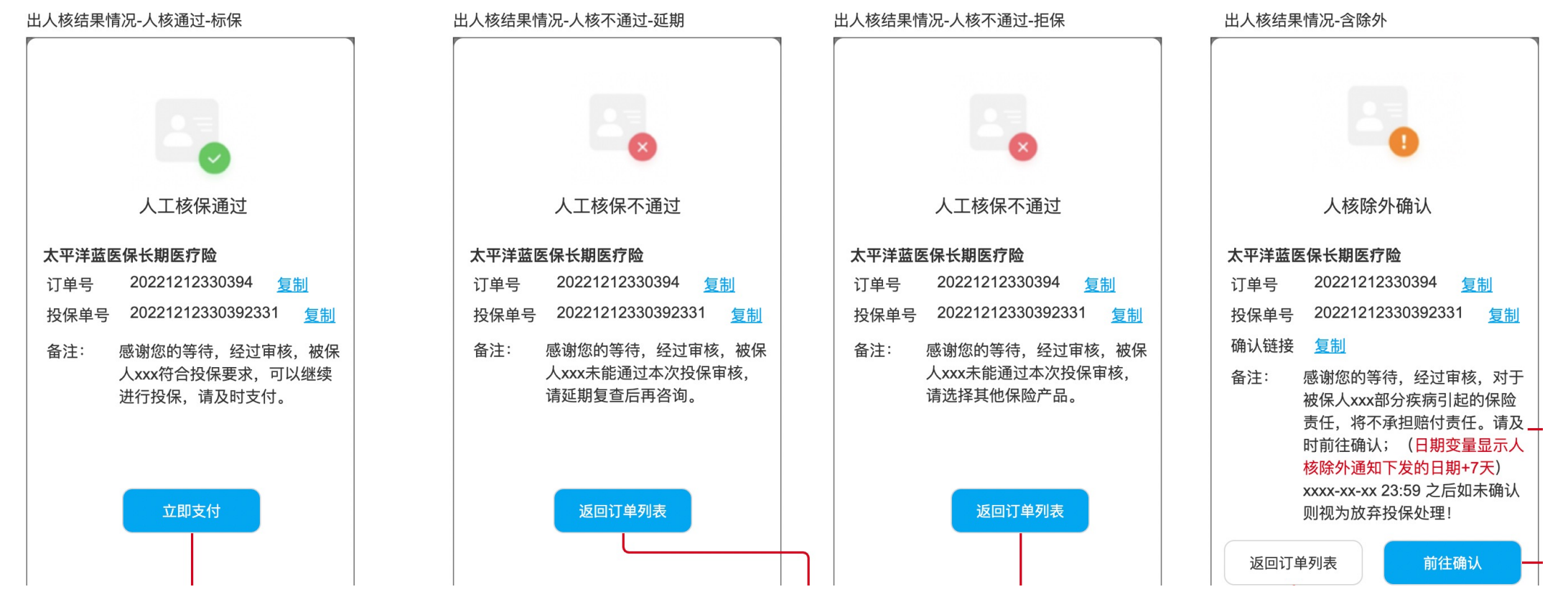

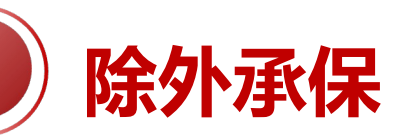

如人工核保结论为"除外承保",客户需在 限期内确认是同意除外。 【客户入口】:通知短信 【代理人入口】: (1)通知短信链接 (2)懒掌柜站内信 (3)懒掌柜订单列表-对应订单下"查看详 情"按钮; ●同意除外:确认页面选择【同意】, 订单 状态将变为"待支付",客户需在限期内 支付。 ●不同意除外:确认页面选择【不同意】, 订单状态变为"核保失败"。 【除外确认时限】:客户需在保司出具除外 核保结论后的第7天24时前确认,具体时间 会在短信通知、懒掌柜-订单列表-对应订单 备注中显示,如超过该时限仍未补传资料, 系统将会自动撤单。

【支付时限】:客户确认接受除外次日24 时前需完成支付。

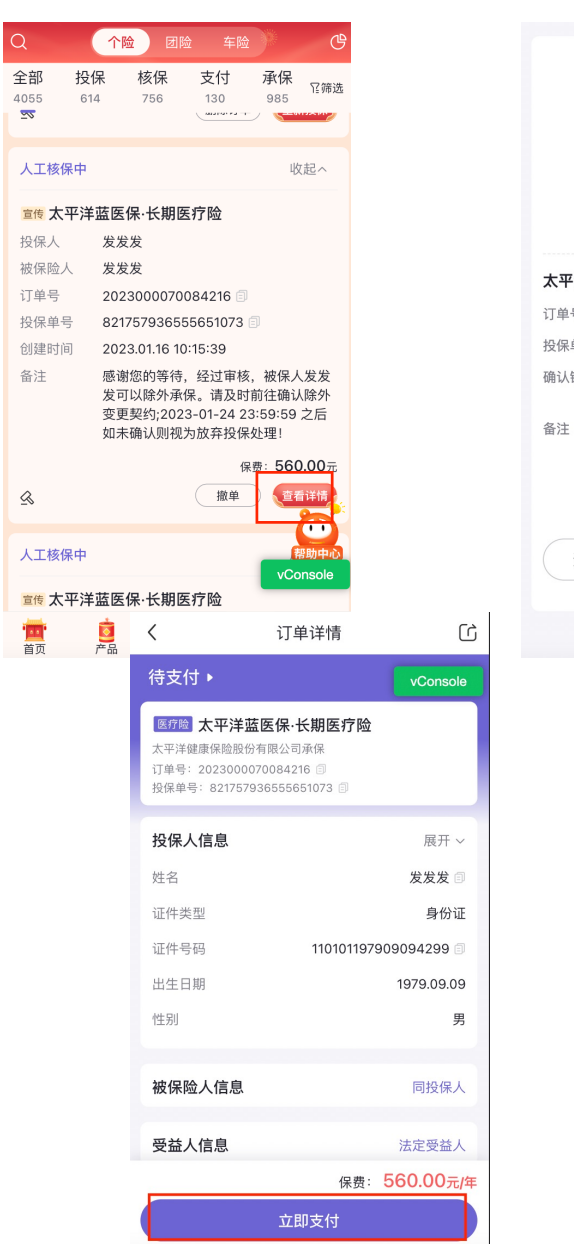

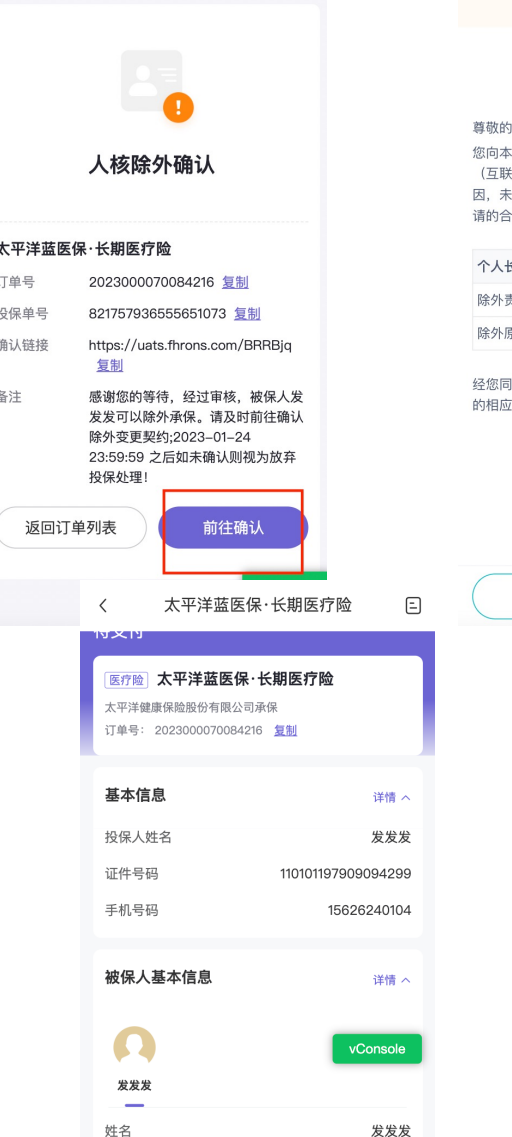

转发投保人支付

去支付

¥560元

#### ● 请在2023年01月24日前确认

#### 人身保险契约变更通知单

水发先生/女士惠鉴:

公司申请投保的个人长期医疗保险 (费率可调) 网), 经本公司审核, 兹因被保险人\*\*发相关原 能按您原申请之内容与利益予以承保、现将您申 同内容做如下调整。

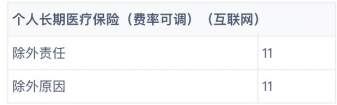

這并确认的上述契约变更通知内容将取代投保单 Z内容,并构成保险合同的一部分。

> 不同意 同意

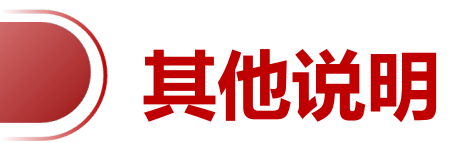

1、人核单生效日:保单生效日为投保日+1。

2、人工核保审核时效:一般为3-5个工作日,保司可能要求再次补充材料或出具核保结论。结果由泛华通过短信 通知客户,或通过懒掌柜站内信、短信通知代理人,代理人也可以从订单列表查看人核订单的状态。

# 感谢您的聆听

CCCCCC